Информация**МИНИ (С**ЕРСТВО НАУКИ И ВЫСШЕГО ОБРАЗОВАНИЯ РОССИИСКОИ ФЕДЕРАЦИИ <sub>Должность:</sub>федеральное государственное бюджетное образовательное учреждение высшего образования дата подписания: 14.1&**Dobo ижск**ий государ¢твенный университет сервиса» (ФГБОУ ВО «ПВГУС») Документ подписан простой электронной подписью ФИО: Выборнова Любовь Алексеевна Уникальный программный ключ: c3b3b9c625f6c113afa2a2c42baff9e05a38b76e

Кафедра «Информационный и электронный сервис»

# РАБОЧАЯ ПРОГРАММА АДАПТАЦИОННОЙ ДИСЦИПЛИНЫ

# **ОП.07.АД А**ДАПТИВНЫЕ ИНФОРМАЦИОННЫЕ И КОММУНИКАЦИОННЫЕ ТЕХНОЛОГИИ

(адаптационная дисциплина, обеспечивающая коррекцию нарушений развития и социальную адаптацию обучающихся инвалидов и лиц с ограниченными возможностями здоровья)

> Профессия **54.01.20 «Графический дизайнер»**

> > Тольятти 2021

Рабочая программа дисциплины «*Адаптивные информационные и коммуникационные технологии*» разработана в соответствии с Федеральным государственным образовательным стандартом среднего профессионального образования по профессии 54.01.20«*Графический дизайнер*», утверждѐнным приказом Министерства образования и науки Российской Федерации от 09 декабря 2016 г. № 1543.

Составители:

<u>к.т.н., доцент</u>  $\frac{\text{L.S. H.}}{\text{Vqs. 1}}$   $\frac{\text{T.C. H.}}{\text{M0}}$ учёная степень, ученое звание

РПД обсуждена на заседании кафедры «Информационный и электронный сервис»

« $28 \rightarrow 05$  20\_21 г., протокол №  $10$ 

Заведующий кафедрой д.т.н., профессор В.И. Воловач уч. степень, уч. звание

Рабочая программа дисциплины утверждена в составе основной профессиональной образовательной программы решением Ученого совета от 29.06.2021 Протокол № 16

# **1. ПЕРЕЧЕНЬ ПЛАНИРУЕМЫХ РЕЗУЛЬТАТОВ ОБУЧЕНИЯ ПО ДИСЦИПЛИНЕ, СООТНЕСЕННЫХ С ПЛАНИРУЕМЫМИ РЕЗУЛЬТАТАМИ ОСВОЕНИЯ ОБРАЗОВАТЕЛЬНОЙ ПРОГРАММЫ**

Дисциплина «Адаптивные информационные и коммуникационные технологии» является адаптационной дисциплиной, направленной на индивидуальную коррекцию учебных и коммуникативных умений и способствующий социальной и профессиональной адаптации обучающихся инвалидов и обучающихся с ограниченными возможностями здоровья.

Для изучения дисциплины требуется заявление студента (его законного представителя) и заключение психолого-медико-педагогической комиссии (ПМПК).

Целью освоения дисциплины является формирование у обучающихся следующих компетенций:

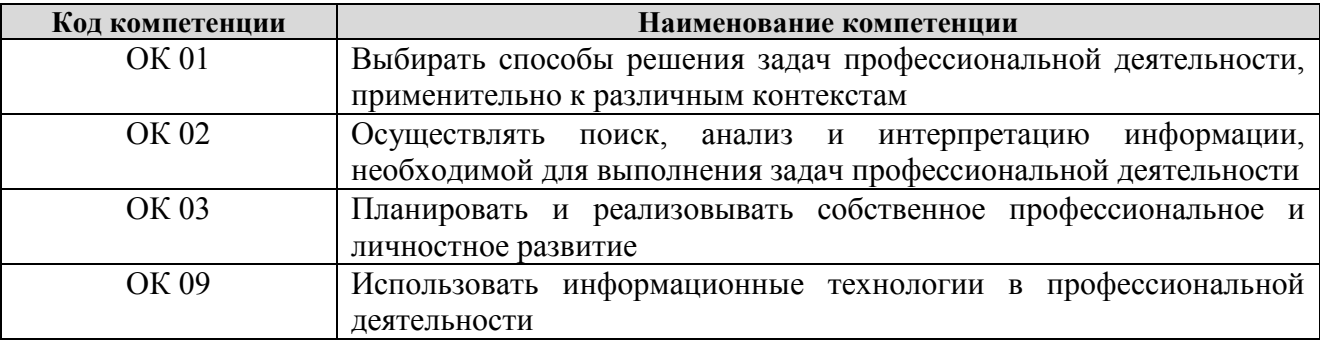

В результате освоения дисциплины «Адаптивные информационные и коммуникационные технологии» обучающийся инвалид или обучающийся с ограниченными возможностями здоровья должен:

#### **уметь:**

- работать с программными средствами универсального назначения, соответствующими современным требованиям;

- использовать индивидуальные слуховые аппараты и звукоусиливающую аппаратуру (студенты с нарушениями слуха);

- использовать брайлевскую технику, видеоувеличители, программы синтезаторы речи, программы невизуального доступа к информации (студенты с нарушениями зрения);

- использовать адаптированную компьютерную технику, альтернативные устройства ввода информации, специальное программное обеспечение (студенты с нарушениями опорнодвигательного аппарата);

- осуществлять выбор способа представления информации в соответствии с учебными задачами;

- иллюстрировать учебные работы с использованием средств информационных технологий;

- использовать альтернативные средства коммуникации в учебной и будущей профессиональной деятельности;

- использовать специальные информационные и коммуникационные технологии в индивидуальной и коллективной учебной и будущей профессиональной деятельности;

- использовать приобретенные знания и умения в учебной и будущей профессиональной деятельности для эффективной организации индивидуального информационного пространства;

- оценивать результат и последствия своих действий (самостоятельно или с помощью наставника);

- использовать современное программное обеспечение;

- определять и выстраивать траектории профессионального развития и самообразования;

- определять задачи для поиска информации.

#### **знать:**

- основы современных информационных технологий переработки и преобразования текстовой, табличной, графической и другой информации;

- современное состояние уровня и направлений развития технических и программных средств универсального и специального назначения;

- приемы использования сурдотехнических средств реабилитации (студенты с нарушениями слуха);

- приемы использования тифлотехнических средств реабилитации (студенты с нарушениями зрения);

- приемы использования компьютерной техники, оснащенной альтернативными устройствами ввода-вывода информации (студенты с нарушениями опорно-двигательного аппарата);

- приемы поиска информации и преобразования ее в формат, наиболее подходящий для восприятия с учетом ограничений здоровья;

- актуальный профессиональный и социальный контекст, в котором приходится работать и жить; основные источники информации и ресурсы для решения задач и проблем в профессиональном и/или социальном контексте;

- приѐмы структурирования информации;

- возможные траектории профессионального развития и самообразования;

- современные средства и устройства информатизации.

#### **1.3. Место дисциплины в структуре образовательной программы**

Дисциплина «Адаптивные информационные и коммуникационные технологии» относится к общепрофессиональному циклу основной профессиональной образовательной программы и является адаптационной дисциплиной, направленной на индивидуальную коррекцию учебных и коммуникативных умений и способствующий социальной и профессиональной адаптации обучающихся инвалидов и обучающихся с ограниченными возможностями здоровья.

#### **2. СТРУКТУРА И СОДЕРЖАНИЕ ДИСЦИПЛИНЫ**

#### **2.1. Объѐм учебной дисциплины и виды учебной работы**

Общая трудоѐмкость дисциплины составляет **36 часов.** Их распределение по видам работ представлено в таблице:

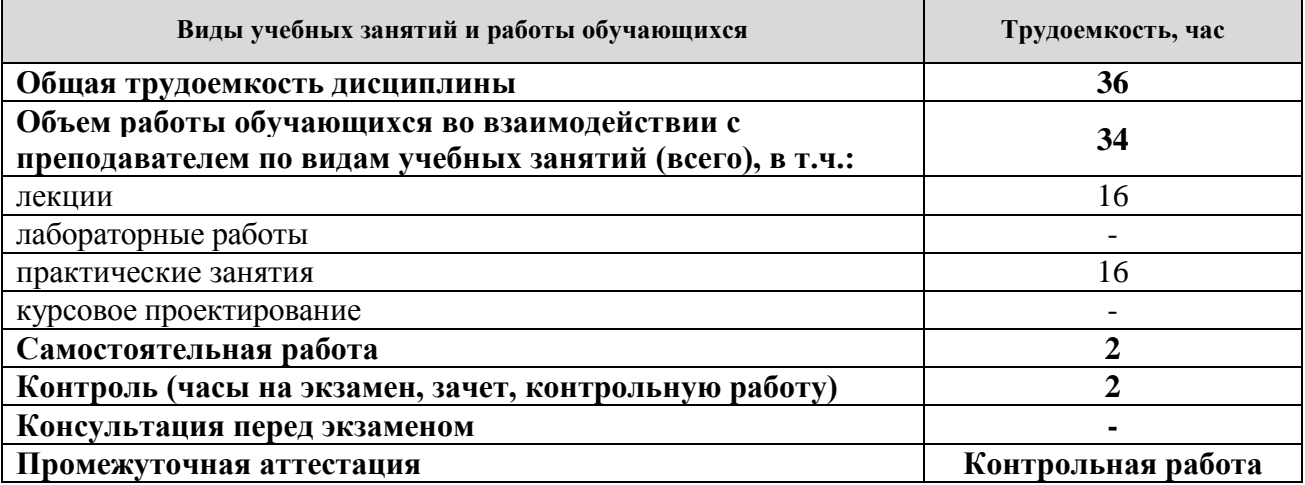

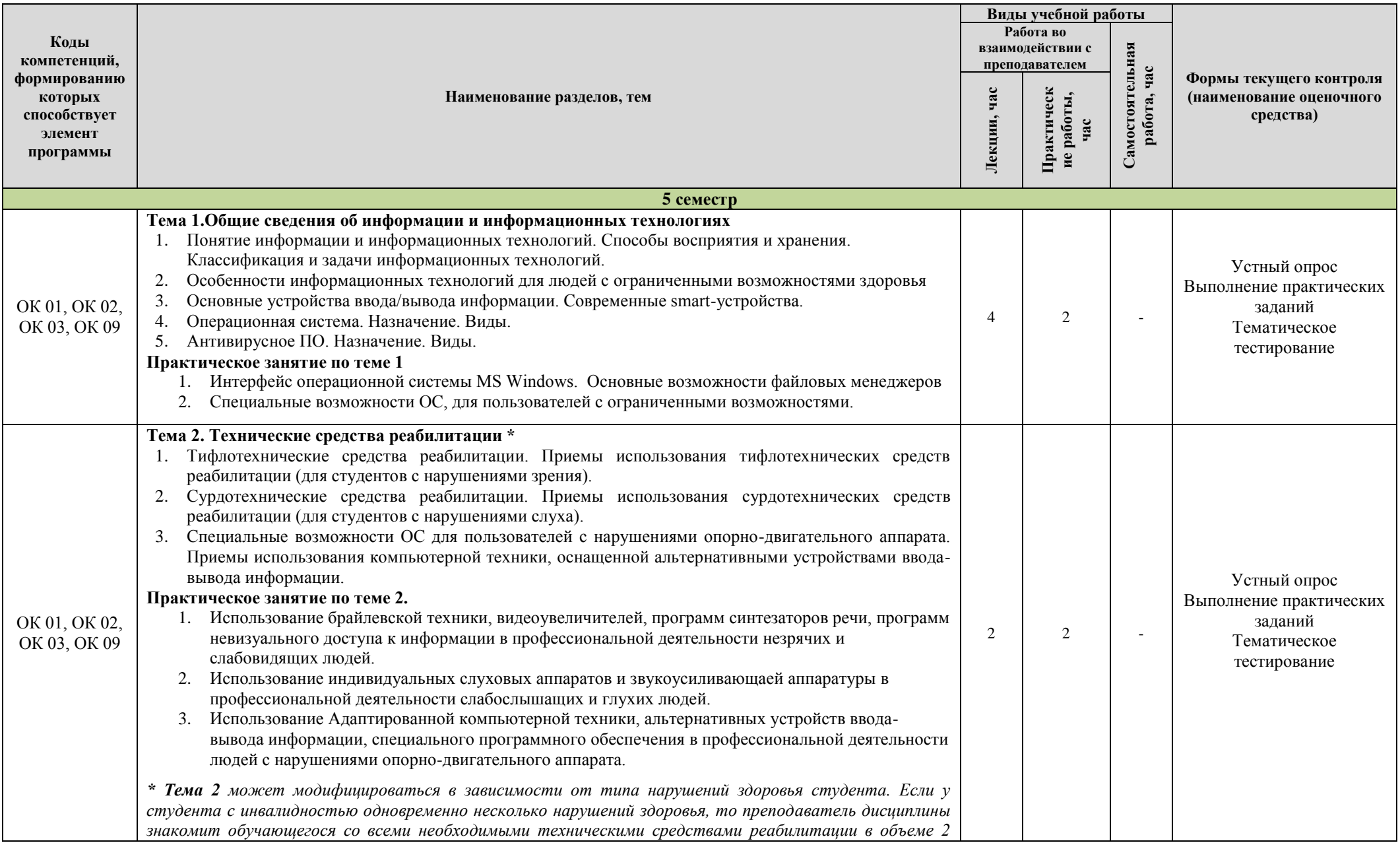

# **2.2. Содержание дисциплины, структурированное по темам, для студентов очной формы обучения**

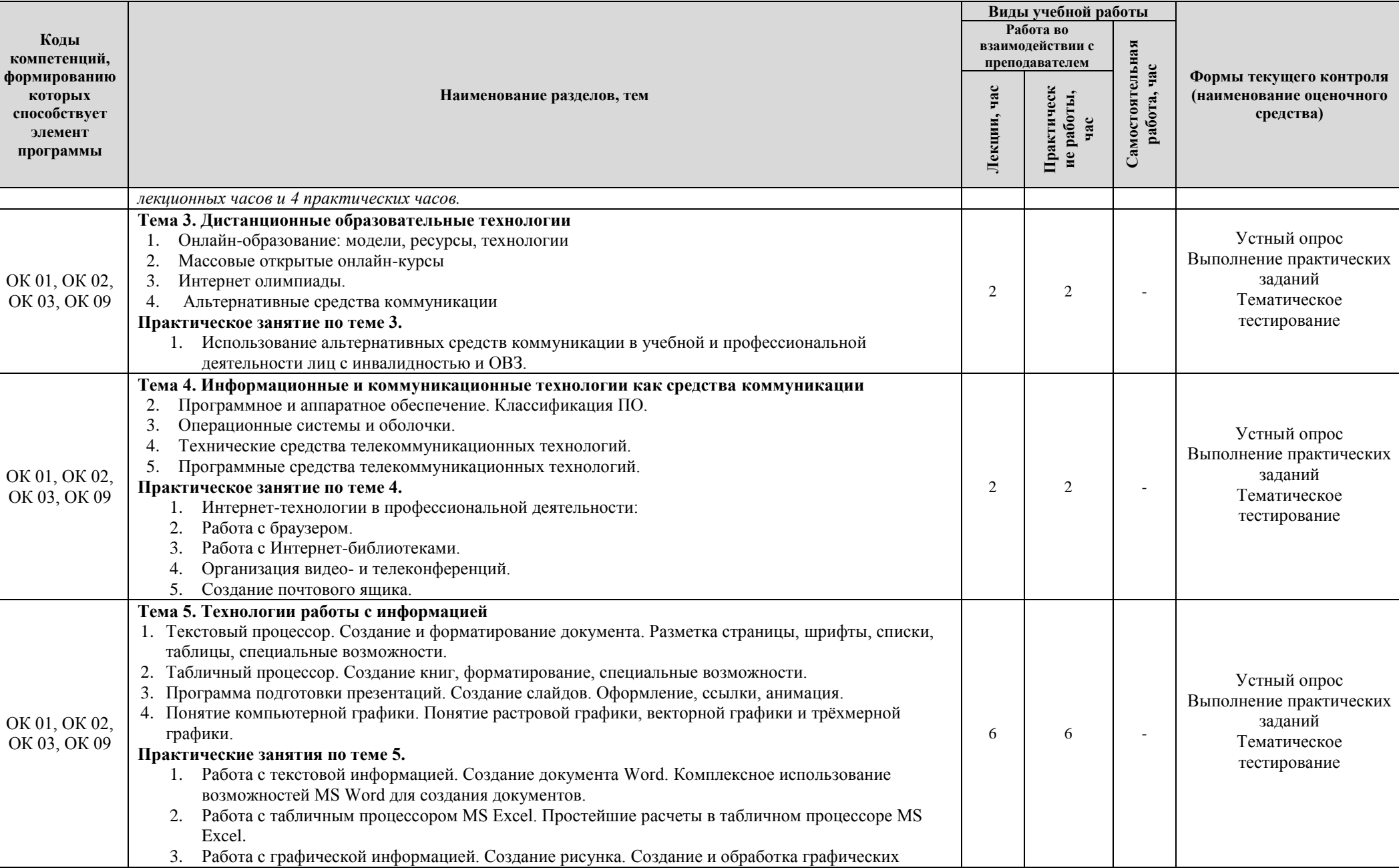

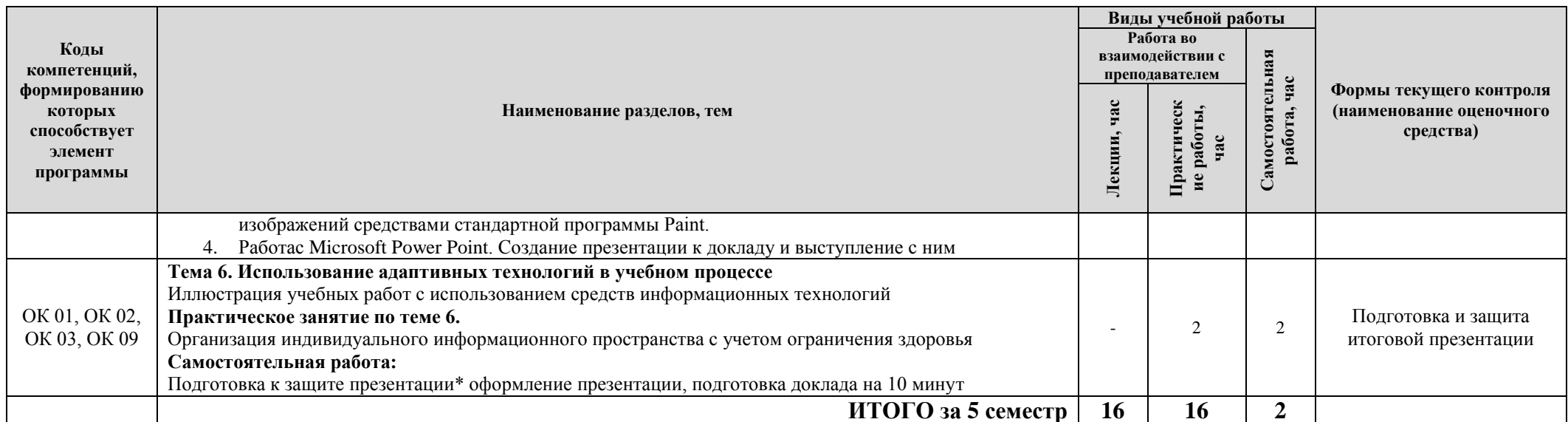

# 2.3. Формы и критерии текущего контроля успеваемости (технологическая карта для студентов очной формы обучения)

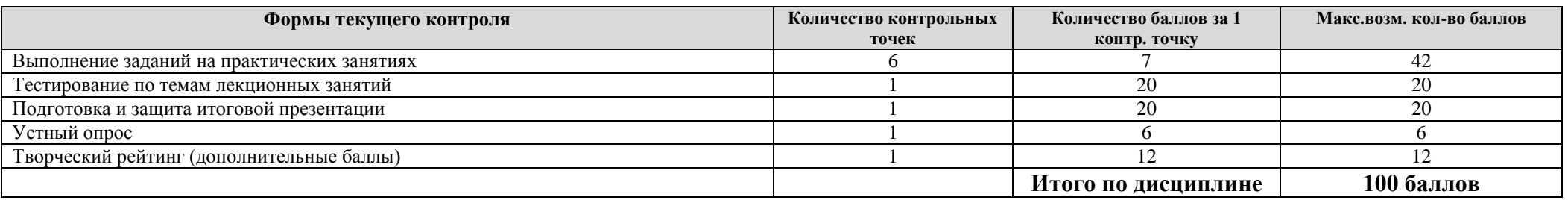

# 2.4. Шкала оценки результатов освоения дисциплины, сформированности результатов обучения

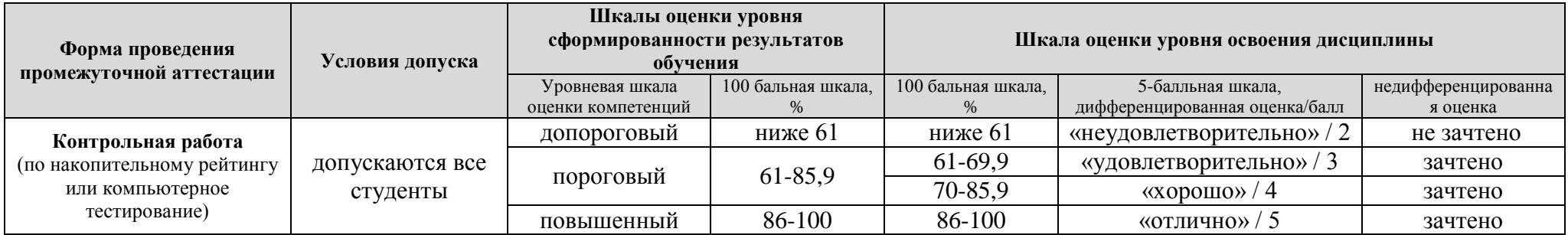

# **3. МЕТОДИЧЕСКИЕ УКАЗАНИЯ ДЛЯ ОБУЧАЮЩИХСЯ ПО ОСВОЕНИЮ ДИСЦИПЛИНЫ**

# **3.1. Общие методические рекомендации по освоению дисциплины, образовательные технологии**

Дисциплинареализуется посредством проведения контактной работы с обучающимися (включая проведение текущего контроля успеваемости), самостоятельной работы обучающихся и промежуточной аттестации.

Контактная работа может быть аудиторной, внеаудиторной, а также проводиться в электронной информационно-образовательной среде университета (далее - ЭИОС).В случае проведения части контактной работы по дисциплине в ЭИОС (в соответствии с расписанием учебных занятий), трудоемкость контактной работа в ЭИОС эквивалентна аудиторной работе.

При проведении учебных занятий по междисциплинарному курсу обеспечивается развитие у обучающихся навыков командной работы, межличностной коммуникации, принятия решений, лидерских качеств (включая проведение интерактивных лекций, групповых дискуссий, ролевых игр, тренингов, анализ ситуаций и имитационных моделей, преподавание дисциплины в форме курса, составленного на основе результатов научных исследований, проводимых университетом, в том числе с учетом региональных особенностей профессиональной деятельности выпускников и потребностей работодателей).

Выбор методов обучения обуславливается целями обучения, содержанием обучения, исходным уровнем имеющихся знаний, умений, навыков, уровнем профессиональной подготовки педагогов, методического и материально-технического обеспечения, особенностями восприятия информации обучающимися, наличием времени на подготовку и т.д. В образовательном процессе используются социально-активные и рефлексивные методы обучения, технологии социокультурной реабилитации с целью оказания помощи в установлении полноценных межличностных отношений с другими обучающимися, создании комфортного психологического климата в группе.

Содержание конкретных заданий при освоении дисциплины определяется потребностями и индивидуальными особенностями конкретных обучающихся - инвалидов и лиц с ОВЗ.

**Адаптивные технологии, применяемые при изучении дисциплины инвалидами и лицами с ОВЗ:**

При изучении дисциплины могут предлагаться следующие варианты восприятия учебной информации с учетом их индивидуальных психофизических особенностей, в том числе с применением электронного обучения и дистанционных технологий:

- для лиц с нарушениями зрения: в печатной форме увеличенным шрифтом; в форме электронного документа; в форме аудиофайла (перевод учебных материалов в аудиоформат); в печатной форме на языке Брайля; индивидуальные консультации с привлечением тифлосурдопереводчика; индивидуальные задания и консультации.

- для лиц с нарушениями слуха: в печатной форме; в форме электронного документа; видеоматериалы с субтитрами; индивидуальные консультации с привлечением сурдопереводчика; индивидуальные задания и консультации.

- для лиц с нарушениями опорно-двигательного аппарата: в печатной форме; в форме электронного документа; в форме аудиофайла; индивидуальные задания и консультации.

Преподавание дисциплины ведется с применением следующих видов образовательных технологий:

-балльно-рейтинговая технология оценивания;

- электронное обучение.

Для оценки знаний, умений, навыков и уровня сформированности компетенции по дисциплине применяетсябалльно-рейтинговая система контроля и оценки успеваемости студентов. В основу балльно-рейтинговой системы положены принципы, в соответствии с которыми формирование рейтинга студента осуществляется в ходе текущего контроля успеваемости. Максимальное количество баллов в семестре – 100.

По итогам текущей успеваемости студенту может быть выставлена оценка по промежуточной аттестации в соответствии за набранными за семестр баллами.Студентам, набравшим в ходе текущего контроля успеваемости по дисциплине от 61 до 100 баллов и выполнившим все обязательные виды запланированных учебных занятий, по решению преподавателя без прохождения промежуточной аттестации выставляется оценка в соответствии со шкалой оценки результатов освоения дисциплины.

**Результат обучения считается сформированным (повышенный уровень)**, если теоретическое содержание курса освоено полностью; при устных собеседованиях студент исчерпывающе, последовательно, четко и логически стройно излагает учебный материал; свободно справляется с задачами, вопросами и другими видами заданий, требующих применения знаний, использует в ответе дополнительный материал; все предусмотренные рабочей учебной программой задания выполнены в соответствии с установленными требованиями, студент способен анализировать полученные результаты; проявляет самостоятельность при выполнении заданий, качество их выполнения оценено числом баллов от 86 до 100, что соответствует повышенному уровню сформированности результатов обучения.

**Результат обучения считается сформированным (пороговый уровень)**, если теоретическое содержание курса освоено полностью; при устных собеседованиях студент последовательно, четко и логически стройно излагает учебный материал; справляется с задачами, вопросами и другими видами заданий, требующих применения знаний; все предусмотренные рабочей учебной программой задания выполнены в соответствии с установленными требованиями, студент способен анализировать полученные результаты; проявляет самостоятельность при выполнении заданий, качество их выполнения оценено числом баллов от 61 до 85,9, что соответствует пороговому уровню сформированности результатов обучения.

**Результат обучения считается несформированным**, если студент при выполнении заданий не демонстрирует знаний учебного материала, допускает ошибки, неуверенно, с большими затруднениями выполняет задания, не демонстрирует необходимых умений, качество выполненных заданий не соответствует установленным требованиям, качество их выполнения оценено числом баллов ниже 61, что соответствует допороговому уровню.

#### **3.2. Методические указания по самостоятельной работе обучающихся**

Самостоятельная работа обеспечивает подготовку обучающегося к аудиторным занятиям и мероприятиям текущего контроля и промежуточной аттестации по изучаемой дисциплине. Результаты этой подготовки проявляются в активности обучающегося на занятиях и в качестве выполненных практических заданий и других форм текущего контроля.

При выполнении заданий для самостоятельной работы рекомендуется проработка материалов лекций по каждой пройденной теме, а также изучение рекомендуемой литературы, представленной в Разделе 4.

В процессе самостоятельной работы при изучении дисциплины студенты могут использовать в специализированных аудиториях для самостоятельной работы компьютеры,обеспечивающему доступ к программному обеспечению, необходимому для изучения дисциплины, а также доступ через информационно-телекоммуникационную сеть «Интернет» к электронной информационно-образовательной среде университета (ЭИОС) и электронной библиотечной системе (ЭБС), где в электронном виде располагаются учебные и учебно-методические материалы, которые могут быть использованы для самостоятельной работы при изучении дисциплины.

# **4. УЧЕБНО-МЕТОДИЧЕСКОЕ И ИНФОРМАЦИОННОЕ ОБЕСПЕЧЕНИЕ ДИСЦИПЛИНЫ**

# **4.1. Перечень основной и дополнительной учебной литературы, необходимой для освоения дисциплины**

#### **Основная литература:**

1. Гвоздева, В. А. Информатика, автоматизированные информационные технологии и системы : учеб. для СПО по техн. специальностям / В. А. Гвоздева. - Документ read. - Москва : ФОРУМ [и др.], 2021. - 542 с. - (Среднее профессиональное образование). - URL: https://znanium.com/read?id=364901 (дата обращения: 11.12.2020). - Режим доступа: для авториз. пользователей. - ISBN 978-5-8199-0856-3. - 978-5-16-107194-6. - Текст : электронный.

Информационные технологии : учеб. пособие для сред. проф. образования по группе специальностей "Информатика и вычисл. техника" / Л. Г. Гагарина, Я. О. Теплова, Е. Л. Румянцева, А. М. Баин ; под ред. Л. Г. Гагариной ; . - Документ Bookread2. - Москва : Форум [и др.], 2019. - 320 с. - Глоссарий. - URL: https://znanium.com/read?id=354929 (дата обращения: 15.10.2020). - Режим доступа: для авториз. пользователей. - ISBN 978-5-8199-0608-8. - 978-5-16- 010111-8. - Текст : электронный.

### **Дополнительная литература:**

3. Информационные технологии. Базовый курс [Электронный ресурс] : учеб. для вузов по направлению "Пед. образование" / А. В. Костюк [и др.]. - Документ Reader. - СПб. [и др.]: Лань, 2018. - 603 с. - Режим доступа: [https://e.lanbook.com/reader/book/104884/#1.](https://e.lanbook.com/reader/book/104884/#1)

4. Советов, Б. Я.Информационные технологии: теоретические основы : учеб. пособие для студентов вузов по направлению подгот. бакалавра "Информац. системы и технологии" / Б. Я. Советов, В. В. Цехановский. - 2-е изд., стер. - Документ Reader. - Санкт-Петербург : Лань, 2021. - 444 с. - (Учебники для вузов. Специальная литература). - URL: 2021. - 444 с. - (Учебники для вузов. Специальная литература). - URL: https://e.lanbook.com/reader/book/167404/#3 (дата обращения: 07.04.2021). - Режим доступа: для авториз. пользователей. - ISBN 978-5-8114-1912-8. - Текст : электронный.

## **4.2. Профессиональные базы данных, информационно-справочные системы, интернет-ресурсы**

1. Научная электронная библиотека eLIBRARY.RU [Электронный ресурс]. - Режим доступа: http://elibrary.ru/defaultx.asp. - Загл с экрана.

2. Открытое образование [Электронный ресурс]. - Режим доступа: https://openedu.ru/. - Загл с экрана.

3. Университетская информационная система Россия [Электронный ресурс]. - Режим доступа: [http://uisrussia.msu.ru/.](http://uisrussia.msu.ru/)– Загл. с экрана.

4. Электронная библиотечная система Поволжского государственного университета сервиса [Электронный ресурс]. - Режим доступа: [http://elib.tolgas.ru/.](http://elib.tolgas.ru/) - Загл. с экрана.

5. Электронно-библиотечная система Znanium.com[Электронный ресурс]. - Режим доступа[:http://znanium.com/.](http://znanium.com/) – Загл. с экрана.

6. Электронно-библиотечная система Лань [Электронный ресурс]. - Режим доступа: https://e.lanbook.com/books. - Загл. с экрана.

# **4.3. Программное обеспечение**

Информационное обеспечениеучебногопроцесса по дисциплине осуществляется с использованиемследующегопрограммногообеспечения (лицензионного и свободно распространяемого), в том числе отечественного производства:

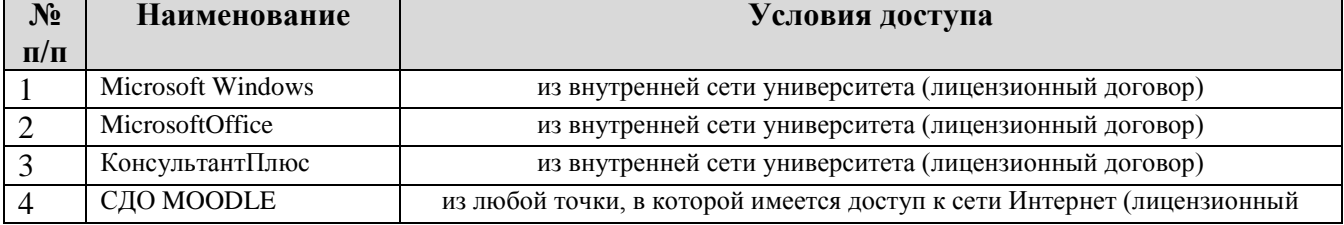

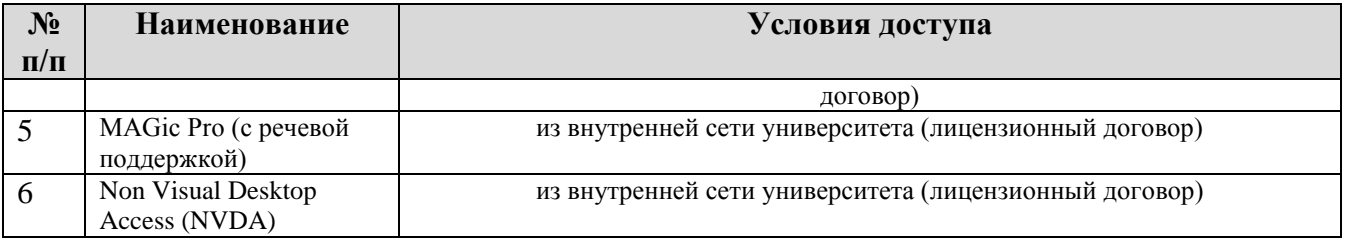

# **5. ОПИСАНИЕ МАТЕРИАЛЬНО-ТЕХНИЧЕСКОЙ БАЗЫ, НЕОБХОДИМОЙ ДЛЯ ОСУЩЕСТВЛЕНИЯ ОБРАЗОВАТЕЛЬНОГО ПРОЦЕССА ПО ДИСЦИПЛИНЕ**

Материально-техническое обеспечение реализации адаптационной дисциплины должно отвечать не только общим требованиям, определенным в ФГОС СПО по профессии/специальности, но и особым образовательным потребностям каждой категории обучающихся инвалидов и обучающихся с ограниченными возможностями здоровья. Учебные кабинеты, мастерские, специализированные лаборатории должны быть оснащены современным оборудованием и учебными местами с техническими средствами обучения для обучающихся с различными видами ограничений здоровья.

**Занятия лекционного типа**. Учебные аудитории для занятий лекционного типа укомплектованы мебелью и техническими средствами обучения, служащими для представления учебной информации (стационарные или переносные наборы демонстрационного оборудования (проектор, экран, компьютер/ноутбук), учебно-наглядные пособия (презентации по темам лекций), обеспечивающие тематические иллюстрации, соответствующие данной программе дисциплины.

**Занятия семинарского типа**. Учебные аудитории для занятий семинарского типа укомплектованы мебелью и техническими средствами обучения, служащими для представления учебной информации (стационарные или переносные наборы демонстрационного оборудования (проектор, экран, компьютер/ноутбук).

**Промежуточная аттестация.** Для проведения промежуточной аттестации по дисциплине используются компьютерные классы, оснащенные компьютерной техникой с возможностью подключения к сети «Интернет» и обеспечением доступа в электронную информационнообразовательную среду университета и/или учебные аудитории, укомплектованные мебелью и техническими средствами обучения.

**Самостоятельная работа**. Помещения для самостоятельной работы оснащены компьютерной техникой с возможностью подключения к сети «Интернет» и доступом к электронной информационно-образовательной среде университета. Для организации самостоятельной работы обучающихся используются:

- компьютерные классы университета;

- библиотека (медиазал), имеющая места для обучающихся, оснащенные компьютерами сдоступом к базам данных и сети «Интернет».

**Электронная информационно-образовательная среда университета (ЭИОС).**Каждыйобучающийсявтечениевсегопериодаобученияобеспечениндивидуальнымнеогр аниченным доступом к электронной информационно-образовательной среде университета (ЭИОС) http://sdo.tolgas.ru/из любой точки, в которой имеется доступ к информационнотелекоммуникационной сети «Интернет», как на территории университета, так и вне ее.

Учебная аудитория, в которой обучаются лица с нарушением слуха, оборудуется компьютерной техникой, аудиотехникой (акустический усилитель и колонки), видеотехникой (мультимедийный проектор, телевизор).

Обучение лиц с нарушениями слуха предполагает использование мультимедийных средств и других технических средств приема-передачи учебной информации в доступных формах.

Для слабовидящих обучающихся в лекционных и учебных аудиториях предусматривается возможность просмотра удаленных объектов (например, текста на доске или слайда на экране) при помощи видеоувеличителей для удаленного просмотра. Обучение лиц с нарушениями зрения предполагает использование брайлевской компьютерной техники, электронных луп, программ невизуального доступа к информации, программ-синтезаторов речи и других технических средств приема-передачи учебной информации в доступных формах.

Техническиесредстваобучения:

- акустическаясистема;
- информационнаяиндукционнаясистема;
- дисплей с использованием системы Брайля;
- программа экранного доступа с синтезом речи;
- программаэкранногоувеличения;
- программысинтезаречи TTS;
- специальнаяклавиатура;

# **6. ОСОБЕННОСТИ ОРГАНИЗАЦИИ ОБУЧЕНИЯ ДЛЯ ЛИЦ С ОГРАНИЧЕННЫМИ ВОЗМОЖНОСТЯМИ ЗДОРОВЬЯ И ИНВАЛИДОВ**

Дисциплина «Адаптивные информационные и коммуникационные технологии» является адаптационной дисциплиной, направленной на индивидуальную коррекцию учебных и коммуникативных умений и способствующий социальной и профессиональной адаптации обучающихся инвалидов и обучающихся с ограниченными возможностями здоровья.

# **7. ОЦЕНОЧНЫЕ МАТЕРИАЛЫ (ФОНД ОЦЕНОЧНЫХ СРЕДСТВ) ДЛЯ ТЕКУЩЕГО КОНТРОЛЯ УСПЕВАЕМОСТИ И ПРОМЕЖУТОЧНОЙ АТТЕСТАЦИИ**

**7.1. Типовые контрольные задания или иные материалы, необходимые для оценки знаний, умений, навыков и (или) опыта в ходе текущего контроля успеваемости**

#### **Типовые задания для выполнения практических работ**

## **Практическое занятие по теме 1. Общие сведения об информации и информационных технологиях**

1.Интерфейс операционной системы MS Windows. Основные возможности файловых менеджеров

2.Специальные возможности ОС, для пользователей с ограниченными возможностями

#### **Практическое занятие по теме 2.Технические средства реабилитации**

1.Использование брайлевской техники, видеоувеличителей, программ синтезаторов речи, программ невизуального доступа к информации в профессиональной деятельности незрячих и слабовидящих людей.

2.Использование индивидуальных слуховых аппаратов и звукоусиливающаей аппаратуры в профессиональной деятельности слабослышащих и глухих людей.

3.Использование Адаптированной компьютерной техники, альтернативных устройств вводавывода информации, специального программного обеспечения в профессиональной деятельности людей с нарушениями опорно-двигательного аппарата.

#### **Практическое занятие по теме 3.Дистанционные образовательные технологии**

-Использование альтернативных средств коммуникации в учебной и профессиональной деятельности лиц с инвалидностью и ОВЗ.

## **Практическое занятие по теме 4.Информационные и коммуникационные технологии как средства коммуникации**

1.Интернет-технологии в профессиональной деятельности:

-Работа с браузером.

- -Работа с Интернет-библиотеками.
- -Организация видео- и телеконференций.
- -Создание почтового ящика.

# Практические занятия по теме 5. Технологии работы с информацией

1. Работа с текстовой информацией. Создание документа Word. Комплексное использование возможностей MS Word для создания документов.

2. Работа с табличным процессором MS Excel. Простейшие расчеты в табличном процессоре MS Excel

3. Работа с графической информацией. Создание рисунка. Создание и обработка графических изображений средствами стандартной программы Paint.

4. Работас Microsoft Power Point. Создание презентации к докладу и выступление с ним

# Практическое занятие по теме 6.Использование адаптивных технологий в учебном процессе

-Организация индивидуального информационного пространства с учетом ограничения здоровья

#### Типовые вопросы для устного (письменного) опроса:

1. Понятие информации и информационных технологий. Способы восприятия и хранения. Классификация и задачи информационных технологий. Основные устройства ввода/вывода информации. Современные smart-устройства.

2. Операционная система. Назначение. Виды.

3. Антивирусное ПО. Назначение. Виды.

4. Текстовый процессор. Создание и форматирование документа. Разметка страницы, шрифты, списки, таблицы, специальные возможности.

5. Табличный процессор. Создание книг, форматирование, специальные возможности.

6. Программа подготовки презентаций. Создание слайдов. Оформление, ссылки, анимания

#### Типовые тестовые задания

1. В текстовом режиме возможен просмотр графических образов:

 $+<sub>:H</sub>$ 

 $\lnot$  ла

2. Графический режим позволяет выводить символы из кодовой таблицы ПК:

 $+<sub>:IA</sub>$ 

 $-$ :  $HCT$ 

3. Для выделения фрагмента текста с клавиатуры можно использовать курсоры перемещения по тексту в сочетании с клавишей Enter:

 $\lnot$ : ла

4. Для унификации структуры и внешнего вида документов используют шаблоны:

 $+<sub>:II</sub>a$ 

 $-$ :  $HCT$ 

5. Для ускоренного перемещения по документу используют структуру прокрутки:

 $+$ :  $HCT$ 

-:да

6. Каждая гарнитура имеет определенное название:

 $+<sub>:A</sub>a$ 

 $-<sub>THE</sub>$ 

7. Каждый макрос имеет свое уникальное имя:

 $+$ :да

 $-<sub>THE</sub>$ 

8. Кнопки панели форматирования позволяют выполнить форматирование символов и абзанев:

 $+:\pi a$ 

 $-<sub>THE</sub>$ 

9. Набор форматирующих команд, сохраняемый под своим именем для многократного использования, - это:

+:стиль

-:автотекст

-:шрифт

-:кегль

10. Один пункт размера шрифта равен:

- +:0,376 мм
- -:0,157 мм
- -:0,613 мм
- -:0,904 мм

#### **Темы докладов для подготовки итоговой презентации:**

- 1. Образовательные информационные ресурсы.
- 2. Профессиональные информационные ресурсы.
- 3. Архив информации.
- 4. Внешние устройства ПК.
- 5. Разновидности клавиатур и мышек.
- 6. Мультимедийные средства для компьютера.
- 7. Методы и средства создания сайта.
- 8. Антивирусные программы.
- 9. Геоинформационные технологии.
- 10. Технологии искусственного интеллекта.
- 11. Технологии защиты информации.
- 12. Информационное пространство предприятия.
- 13. Обмен информацией в сети Интернет.

# **7.2. Типовые контрольные задания или иные материалы, необходимые для оценки знаний, умений, навыков и (или) опыта в ходе промежуточной аттестации**

Форма проведения промежуточной аттестации по дисциплине: контрольная работа(по накопительному рейтингу или компьютерное тестирование).

Форма промежуточной аттестации для обучающихся инвалидов и обучающихся с ограниченными возможностями здоровья устанавливается с учетом индивидуальных психофизических особенностей (устно, письменно на бумаге, письменно на компьютере, в форме тестирования и т.п.).

При необходимости может быть предусмотрено увеличение времени на подготовку к промежуточной аттестации. Возможно установление индивидуального графика прохождения промежуточной аттестации обучающимися инвалидами и обучающимися с ограниченными возможностями здоровья.

При взаимодействии с обучающимся с инвалидностью или с ОВЗ учитываются особенности его психофизического состояния, самочувствия, создаются условия, способствующие повышению уверенности в собственных силах. При неудачах во взаимодействии во время занятий обучающемуся с инвалидностью или с ОВЗ оказывается психологическая консультативная поддержка.

# **Примерный тест для итогового тестирования (контрольная работа)** (ОК 01, ОК 02, ОК 03, ОК 09)**:**

1. Макрос - заданная компьютером программа, в которой хранится файл последовательности действий:

+:нет

-:да

2. Размер шрифта более 14 пунктов обычно используется для заголовков и выделений:

+:да

-:нет

3. Растровые шрифты масштабируются:

 $+<sub>:H</sub>$ et

-:да

4. Растровые шрифты строятся в виде бытового массива строчек:

 $+<sub>:A</sub>a$ 

 $Her$ 

5. Режим структуры позволяет просматривать иерархию заголовков и содержимое выделенного заголовка:

 $+:\pi a$ 

 $-$ :  $HCT$ 

6. Текстовый процессор Word является составной частью интегрированного пакета Microsoft Office:

 $+:\pi a$ 

 $-$ : $HCT$ 

Текстовый процессор ориентируется на профессионалов, для которых важнее всего 7. полный контроль над видом создаваемого документа:

 $\overline{\mathbf{a}}$ : ла

8. Шаблон - специальный вид документа, представляющий основные средства формирования создаваемого документа:

 $+<sub>:A</sub>a$ 

 $-<sub>THE</sub>$ 

9. Шаблон как понятие не включает в себя:

+: микрокоманды

-: стили

-: панели инструментов

-: элементы автотекста

10. Microsoft Word позволяет создавать документы для электронной почты и публикации в Интернете:

 $+:\pi a$ 

 $-$ :  $HCT$ 

11. Верхняя строка редактора Word:

+: строка заголовка

-: сторка меню

-: панель инструментов

-: строка состояния

12. Для отображения на экране двух несмежных областей документа надо разделить окно редактора на две части, переместив мышью маркер разделения в нужное место:

 $+$ : верно

-: неверно

13. Документ, создаваемый в редакторе Word, по умолчанию, имеет расширение:

 $\div : \text{doc} \cdot (\text{docx})$ 

 $-1$  txt.

 $\div$ .htm

 $\div$ .wri

14. К операциям редактирования относятся:

+: перемещение фрагмента текста из одного места документа в другое

-: изменение шрифтового оформления документа

-: задание межстрочного интервала

-: выравнивание границ документа

15. К операциям форматирования относятся:

+:изменение межстрочного интервала

-: копирование фрагмента документа

-:вставка и удаление символов

-:контекстный поиск и замена

16. Кнопки управления размерами окна редактора Word находятся в:

+:левой части строки заголовка

-:панели инструментов "Стандартная"

-:левой части стрjки состояния

-:панели инструментов "Форматирование"

17. Команда "Открыть", позволяющая открыть созданный ранее документ, находится в меню "Сервис":

+:нет

-:да

18. Команда, позволяющая записать на диск созданный ранее файл под другим именем или в другой папке:

+:Сохранить как

-:Сохранить

-:Правка

-:Вставка

19. Операция "Автозамена" - операция, которая позволяет вводить в документ требуемый фрагмент текста или рисунок после набора на клавиатуре определенного сочетания символов:

 $+<sub>:II</sub>a$ 

-:нет

20. Просмотр документа, содержащего рисунки, колонтитулы и другие элементы оформления, происходит быстрее при использовании режима разметки, чем при обычном режиме просмотра:

+:неверно

-:верно

21. Редактирование документа - изменение его содержания, а форматирование изменение его внешнего вида:

 $+<sub>·</sub>πa$ 

-:нет

22. Редактор Word подчеркивает слова, содержащие орфографическую ошибку, волнистой линией зеленого цвета:

+:нет

-:да

23. Стиль форматирования - совокупность всех параметров оформления, определяющих формат абзаца, сохраненный под своим именем для многократного использования:

+:да

-:нет

24. Строка состояния редактора Word располагается под строкой меню:

+:неверно

-:верно

25. Текстовый процессор - микросхема, предназначенная для обеспечения работы дисплея в текстовом режиме:

+:да

-:нет

26. Чтобы вызвать нужную команду меню с помощью клавиатуры, надо нажать клавишу Alt и затем подчеркнутую в названии команды букву:

+:верно

-:неверно

27. Чтобы отобразить в окне редактора Word нужную панель инструментов, надо воспользоваться командой меню:

 $+$  $-Bu<sub>π</sub>$ 

-:Вставка

-:Окно

-:Сервис

28. Чтобы скопировать выделенный фрагмент документа, достаточно перетащить его мышью в нужное место:

+:неверно

-:верно

29. Чтобы увидеть в окне редактора Word страницу документа в том виде, как она будет напечатана на бумаге, надо использовать режим просмотра документа:

+:Разметки

-:Структуры

-:Обычный

-:Web-документа

30. Шаблон можно сравнить с пустым бланком, который надо заполнить информацией, чтобы получить документ нужного типа:

+:да

-:нет

31. Элемент меню, недоступный в данный момент для пользователя, отображается на экране:

+:блеклым, еле заметным цветом

-:ярким насыщенным цветом

-:с галочкой перед названием команды

-:с многоточием после названия команды

#### **Регламент проведения промежуточной аттестации в форме компьютерного тестирования**

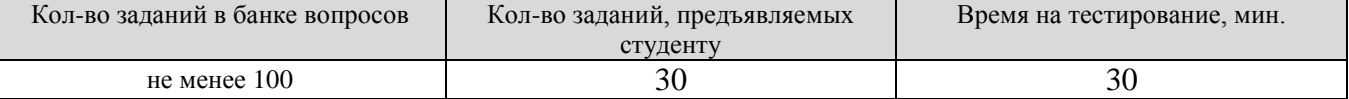

Полный фонд оценочных средств для проведения промежуточной аттестации в форме компьютерного тестирования размещен в банке вопросов данного курса дисциплины в ЭИОС университета http://sdo.tolgas.ru/.

В ходе подготовки к промежуточной аттестации обучающимся предоставляется возможность пройти тест самопроверки. Тест для самопроверки по дисциплине размещен в ЭИОС университета http://sdo.tolgas.ru/ в свободном для студентов доступе.